Name create-custom-resource - creates a custom resource

create-custom-resource [--help] --restype *type* --factoryclassname *classname* **Synopsis** [--enabled={true|false}] [--description *text*] [--property (*name*=*value*)[:*name*=*value*]\*] *jndi-name* [--target *target*]

Description The create-custom-resource subcommand creates a custom resource. A custom resource specifies a custom server-wide resource object factory that implements the javax.naming.spi.ObjectFactory interface.

This subcommand is supported in remote mode only.

Options --help

-?

Displays the help text for the subcommand.

--target

The target on which the custom resource you are creating will be available. Valid values are:

**Note –** The resource is always created for the domain as a whole, but the <resource-ref> element for the resource is only created for the specified --target. This means that although the resource is defined at the domain level, it is only active at the specified --target.

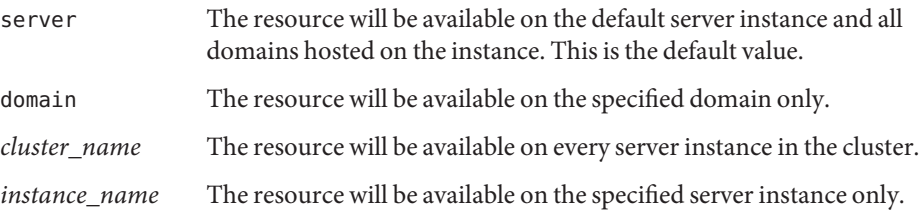

--restype

The type of custom resource to be created. Specify a fully qualified type definition, for example javax.naming.spi.ObjectFactory. The resource type definition follows the format, *xxx*.*xxx*.

--factoryclass

Factory class name for the custom resource. This class implements the javax.naming.spi.ObjectFactory interface.

--enabled

Determines whether the custom resource is enable at runtime. Default is true.

--description

Text providing details about the custom resource. This description is a string value and can include a maximum of 250 characters.

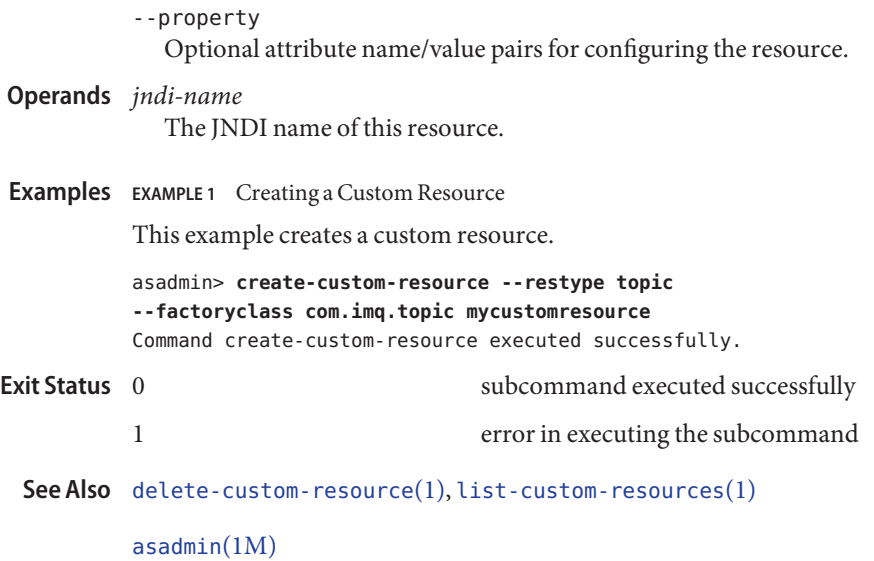